We make a new small project using command:

npm init

then installing wdio standalone services and wdio cli using below commands :

npm install @wdio/selenium-standalone-service@7.2.0 --save-dev

npm install @wdio/cli@7.20.5 --save-dev

Case 1: We tried current node version (v14) with wdio current version ( $\sqrt{7.2.0}$ ). and run test using command:

npx wdio wdio.conf.js

Output: we ended up with error showing below:

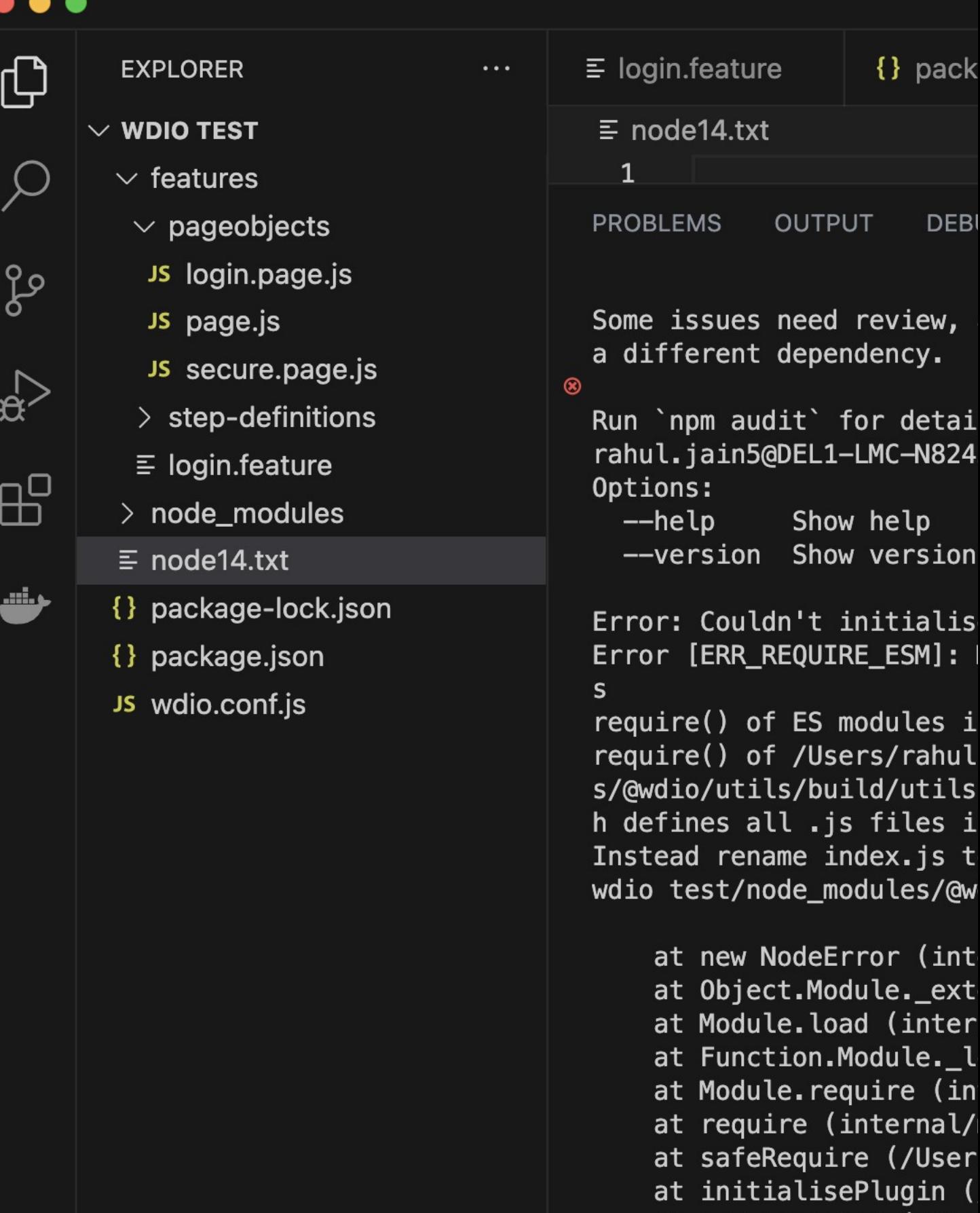

at new Launcher (/Use

Case 2: We tried current node version 14 with wdio & cli latest version 8.15.0 command to upgrade:

npm install @wdio/selenium-standalone-service@latest --save-dev

npm install @wdio/cli@latest --save-dev

and then run: npx wdio wdio.conf.js

Output: we ended up with error showing below:

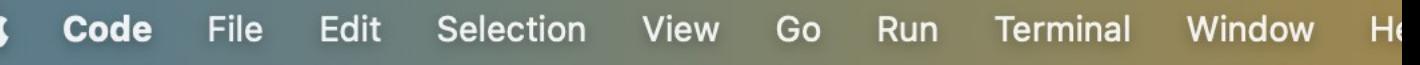

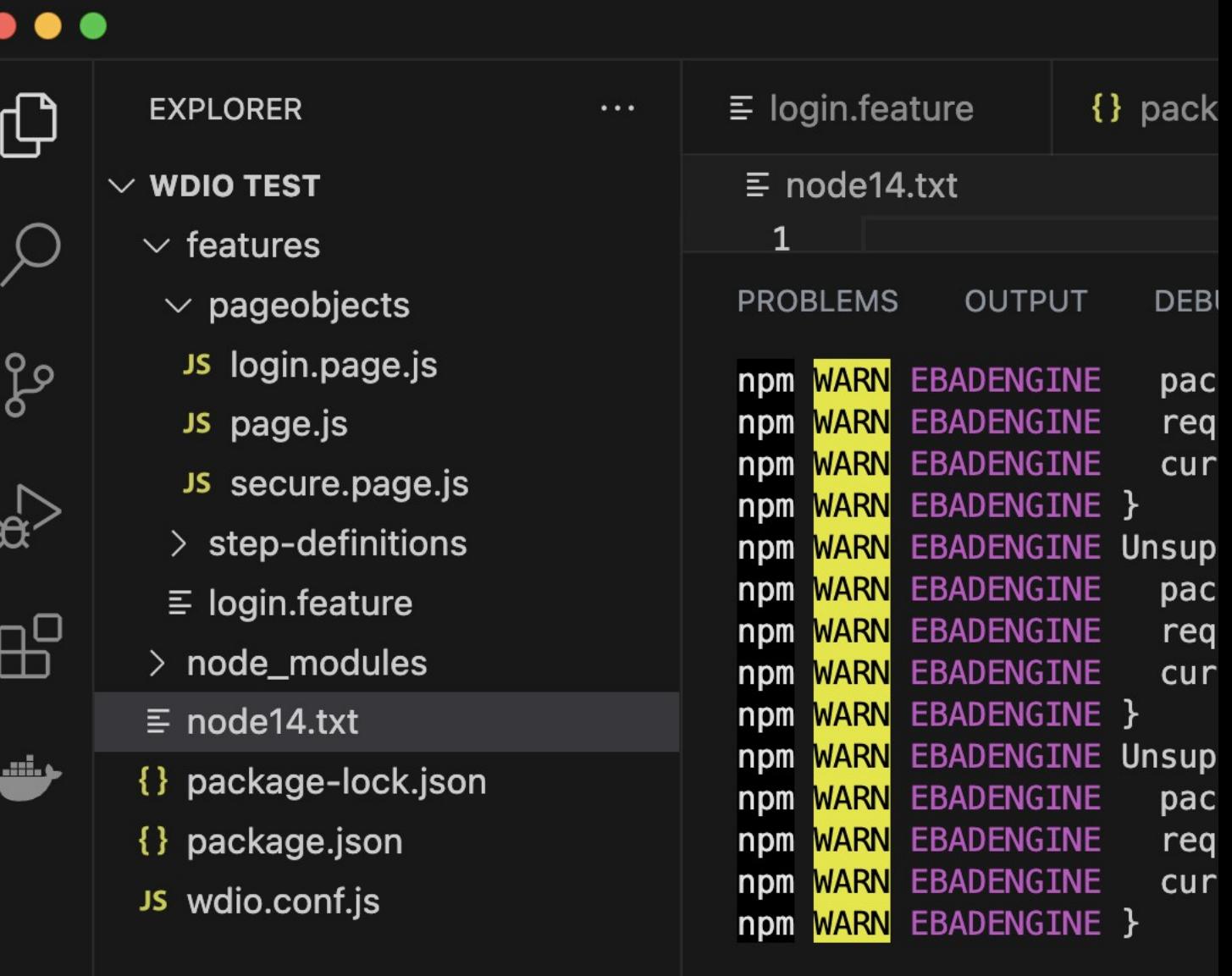

added 73 packages, remove

101 packages are looking run `npm fund` for deta

2 critical severity vulne

Some issues need review, a different dependency.

Run `npm audit` for detai ● rahul.jain5@DEL1-LMC-N824 (node: 21266) UnhandledPro at Loader.moduleStrat Case 3: We tried node version 16 with wdio & cli latest version 8.15.0 by using command:

nvm install 16

nvm use 16

and then run : npx wdio wdio.conf.js to run test cases

Output: Success test cases are run successfully

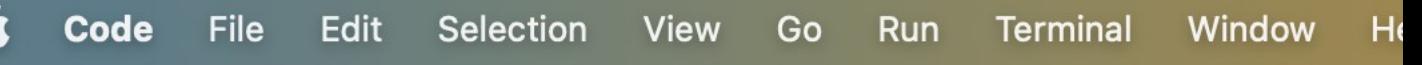

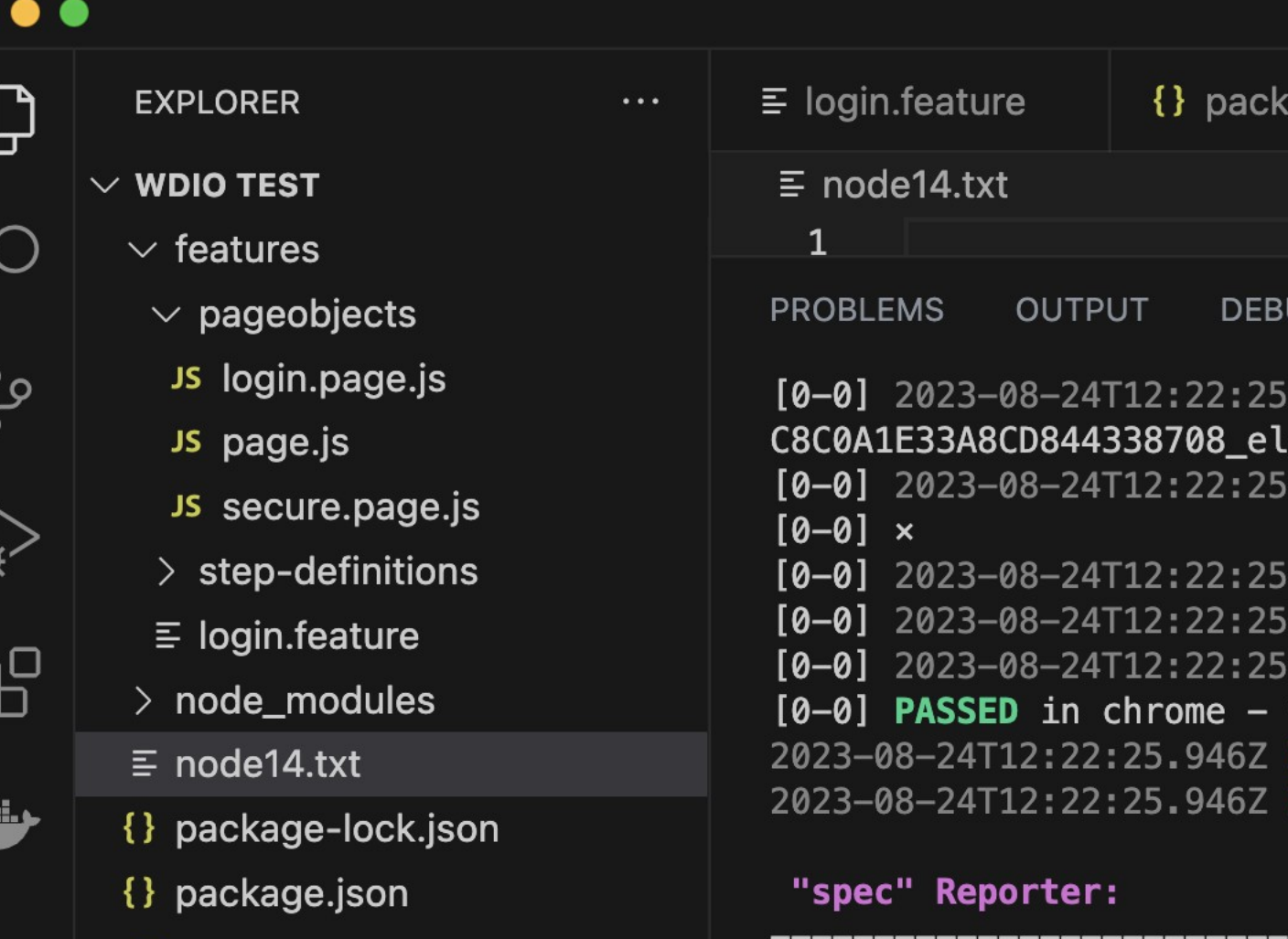

£

JS wdio.conf.js

[chrome 116.0.5845.96 mac [chrome 116.0.5845.96 mac Conclusion: either we need to update node from version 14 to >=node 16 else we need to restrict wdio version to make it compatible with nuxeo webui code.